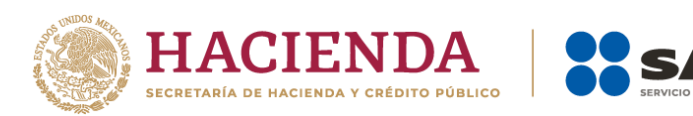

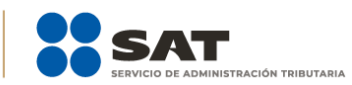

# **Anexo 1-A de la RMF 2024**

# Trámites en materia de Donatarias

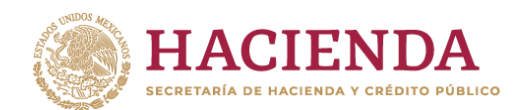

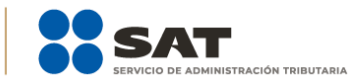

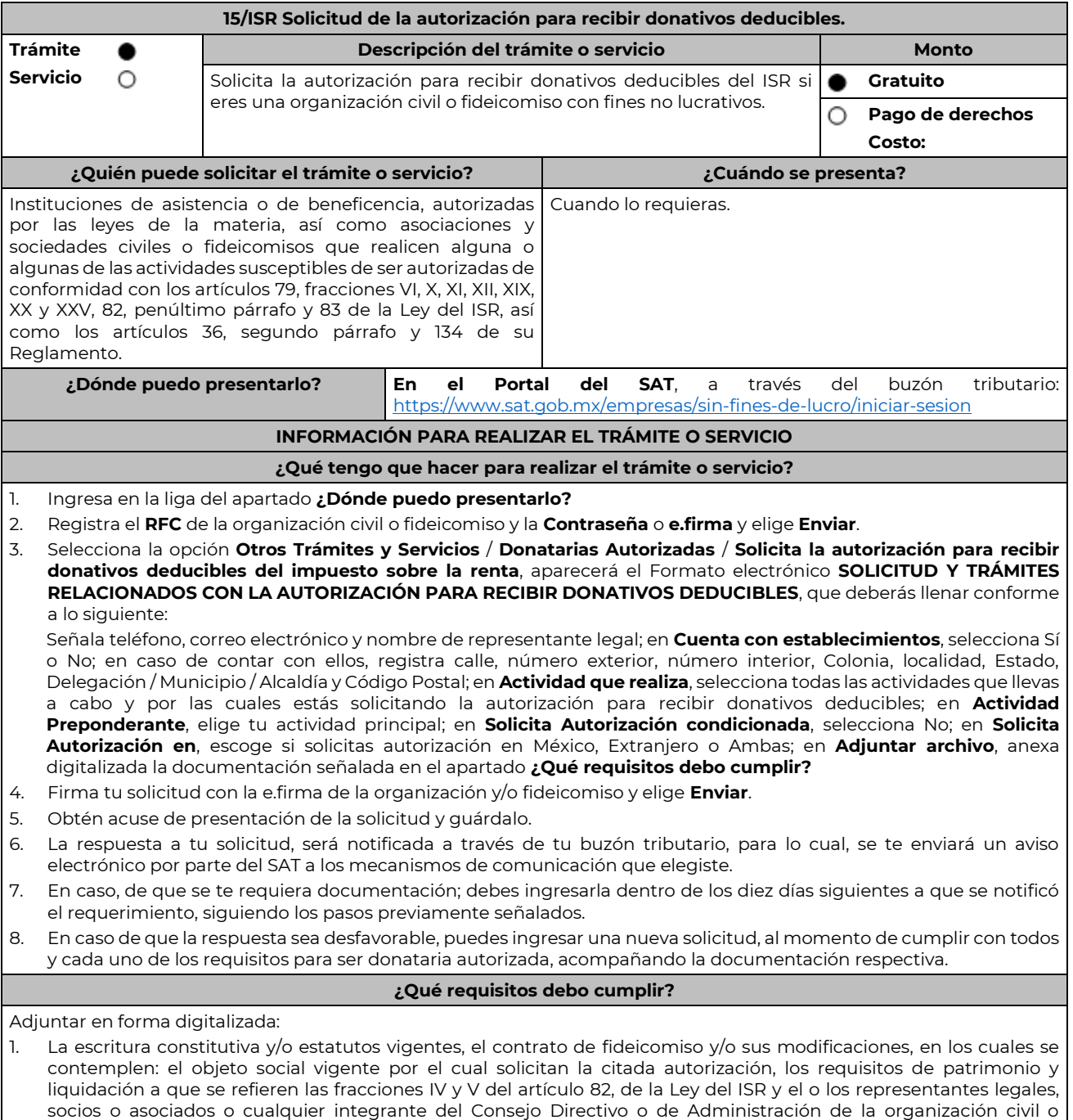

- fideicomiso promovente. 2. El documento que sirva para acreditar las actividades por las cuales se solicita autorización de conformidad con la regla 3.10.5., fracción IV de la RMF, así como a lo señalado en la **tabla 15.1 Listado de Documentos para acreditar**
- **actividades**, mismo que deberá tener una vigencia mínima de 6 meses al momento de su presentación.
- 3. Comprobante de inscripción en el Registro Público de la Propiedad, de los Instrumentos Notariales adjuntos.
	- En caso de que la escritura pública se encuentre en trámite de inscripción en el referido Registro, bastará que adjunte la solicitud de trámite y el pago de derechos, sin que con ello se entienda que la promovente no

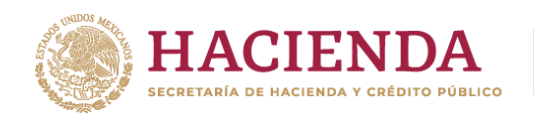

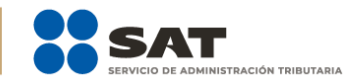

presentará la inscripción mencionada, ya que, cuenta con un año para enviarla a la autoridad mediante promoción presentada a través de buzón tributario, sin que la receptora emita resolución alguna.

Tratándose del contrato de Fideicomiso, es aplicable cuando dentro de su patrimonio tengan bienes inmuebles.

## **¿Con qué condiciones debo cumplir?**

- Contar con e.firma.
- Firmar la solicitud con la e.firma de la institución de asistencia o de beneficencia, asociación, sociedad civil o fideicomiso que solicite la autorización.
- Ingresar en los términos de la regla 2.2.7., al menos una dirección de correo electrónico y máximo cinco, para recibir los avisos a que se refiere el último párrafo del artículo 17-K del CFF.
- Estar al corriente en el cumplimiento de tus obligaciones fiscales.

Los días y horarios siguientes: lunes a jueves de 9:00 a 16:00 hrs y viernes de 08:30 a 15:00 hrs., excepto días

inhábiles.

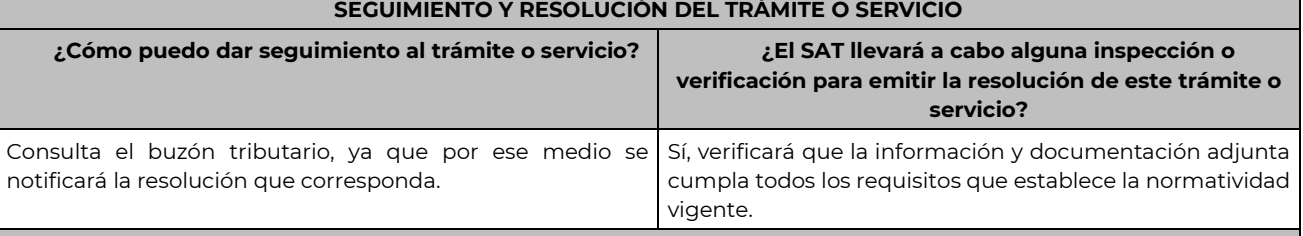

#### **Resolución del trámite o servicio**

- $\Box$ Si cumples con todos los requisitos y condiciones, se emitirá la resolución de autorización para recibir donativos deducibles del ISR.
- $\Box$ En caso de no resultar procedente la autorización, se emitirá el oficio por el cual se indiquen los requisitos o condiciones incumplidos.

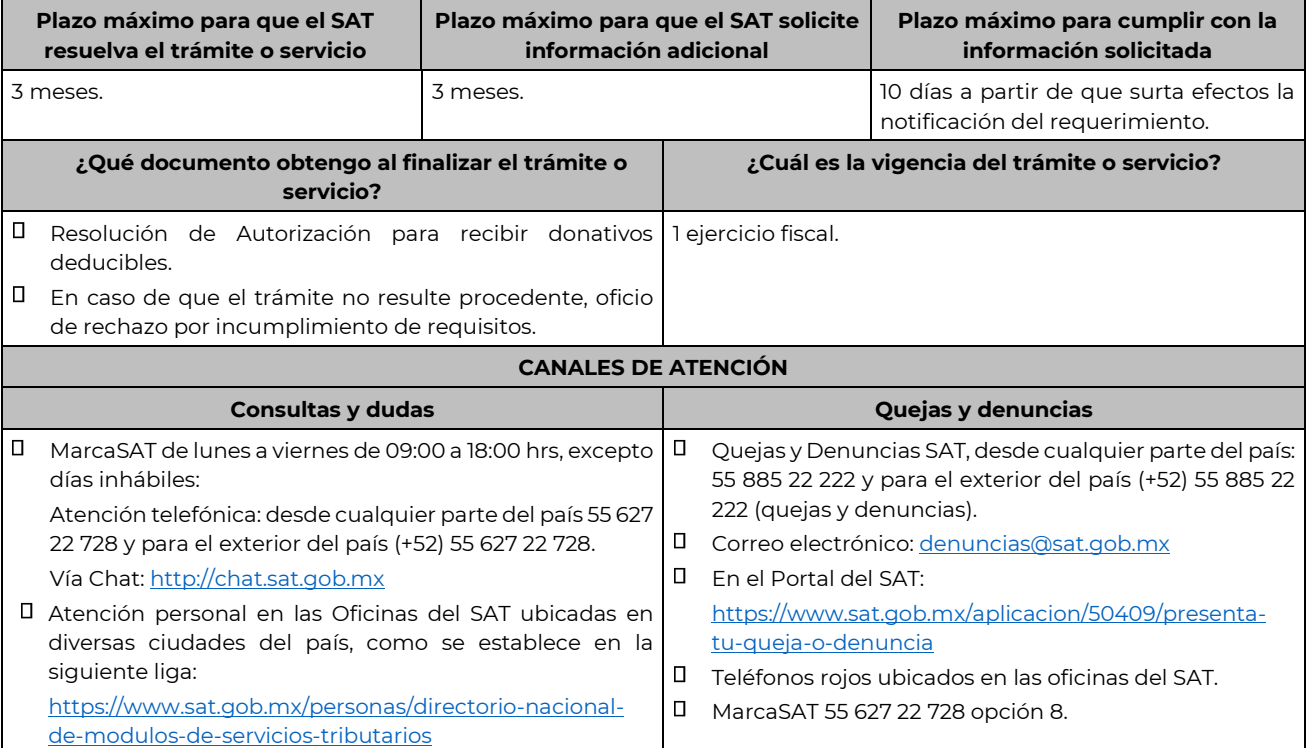

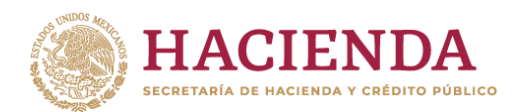

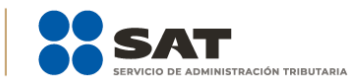

#### **Información adicional**

- Todo documento debe estar digitalizado en formato con extensión PDF.
- El tamaño de cada archivo adjunto no debe exceder los 4 MB.
- Pueden adjuntarse máximo 5 archivos por solicitud, sin embargo, puedes ingresar la documentación dividida en diferentes archivos y solicitudes, hasta lograr el envío completo de tu información.
- En caso de que se dude de la autenticidad de los documentos digitalizados, se requerirá al promovente para que, dentro de un plazo de 10 días, presente el original o copia certificada del documento cuya autenticidad esté en duda.
- $\square$  Si la documentación adjunta a tu solicitud es ilegible o está incompleta, se emitirá oficio de orientación haciéndole saber al promovente dicha circunstancia.
- En caso de ser procedente la autorización, tus datos serán incluidos en el Anexo 14 de la RMF.
- En caso de que la autorización sea procedente por dos o más actividades, únicamente se publicará en el Anexo 14 la actividad preponderante que fue señalada en tu solicitud, considerándose las demás actividades como adicionales.

#### **Fundamento jurídico**

Artículos: 17-D, 17-K, 18, 18-A, 19, 37, 69-B del CFF; 27, 79, 82, 83, 151 de la LISR; 36, 131, 134 del RLISR; Reglas 2.2.7., 3.10.2., 3.10.5. y 3.10.21. de la RMF.

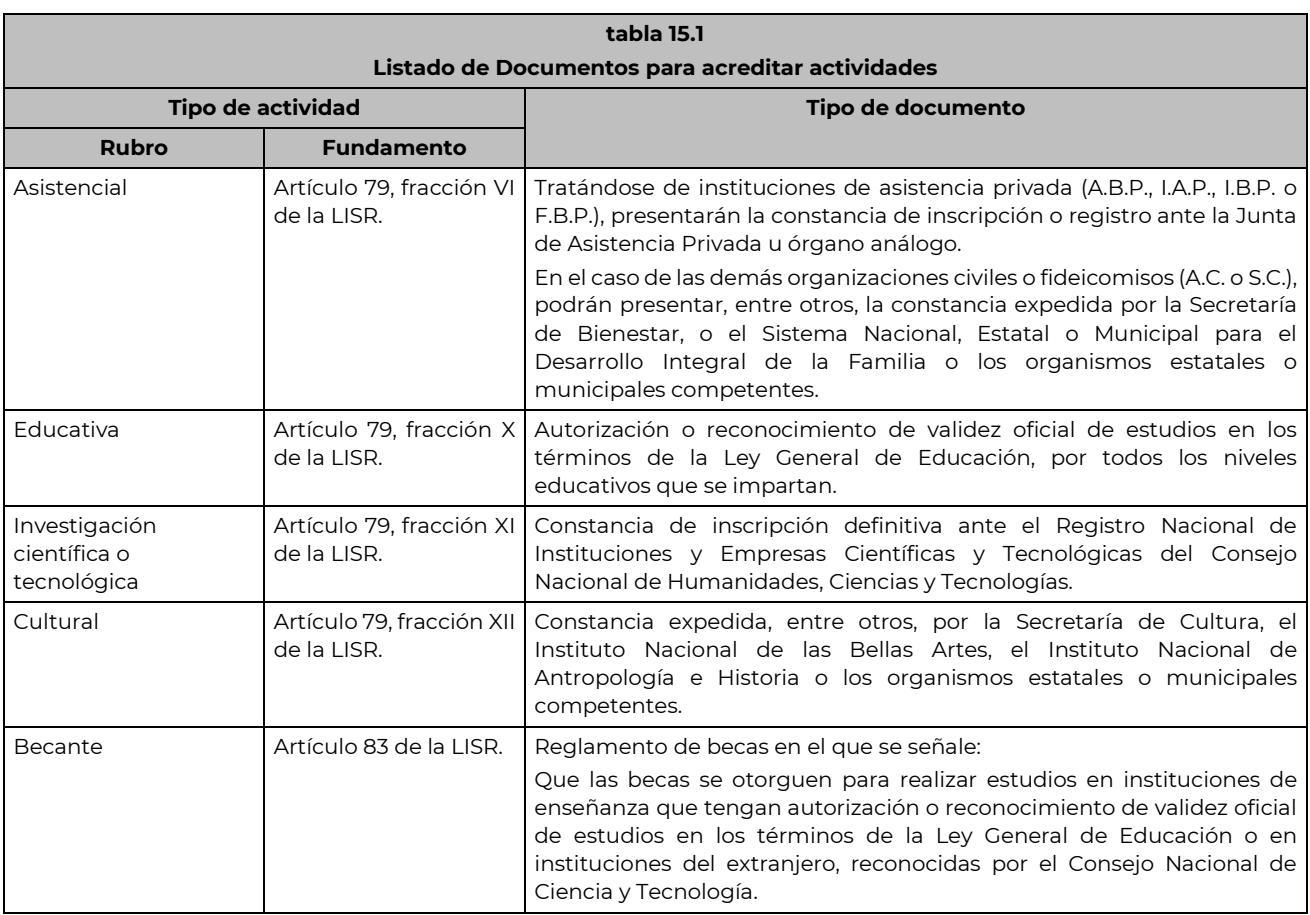

# **TABLA**

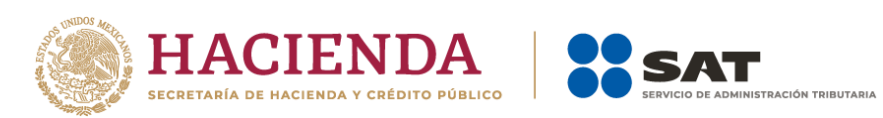

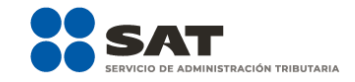

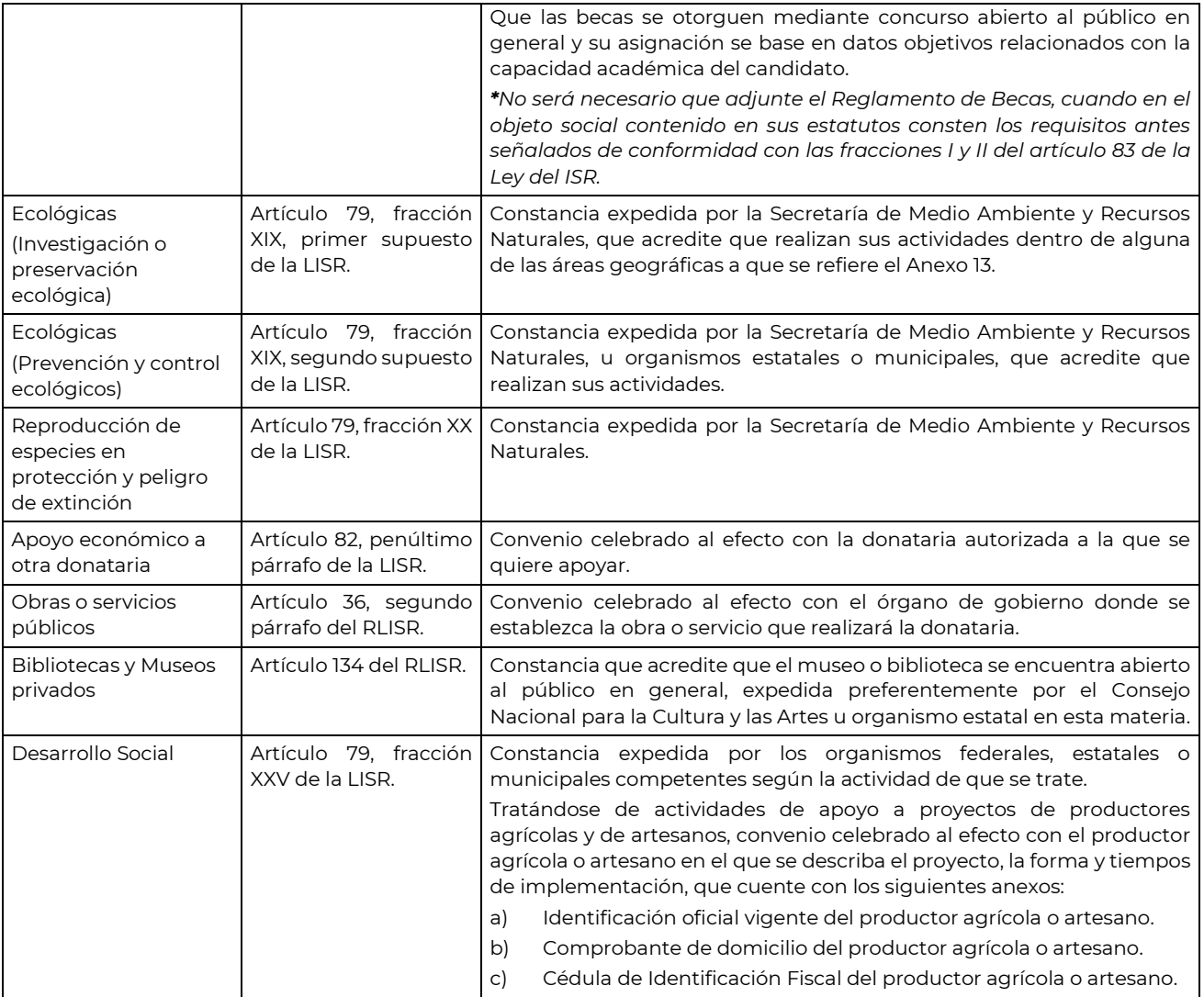

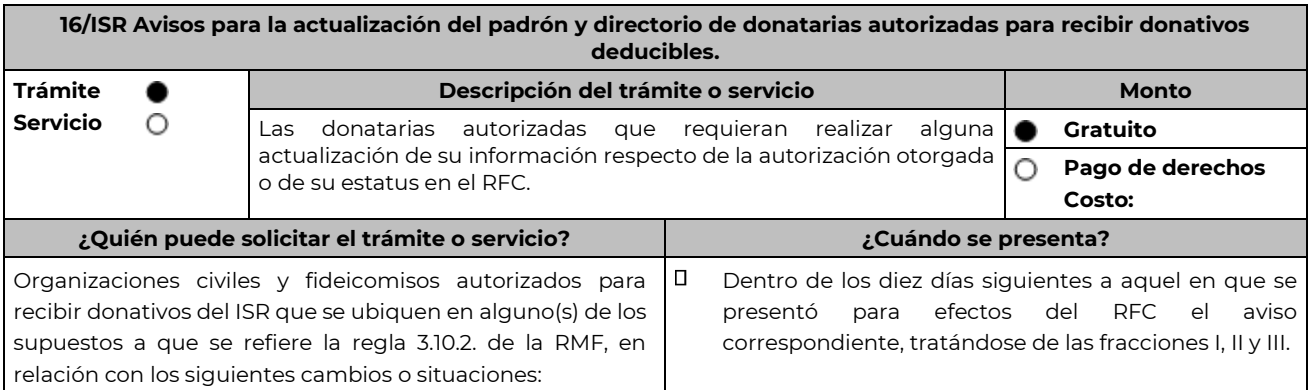

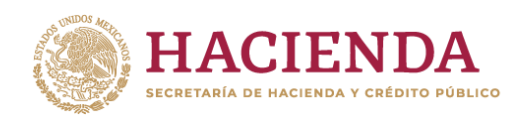

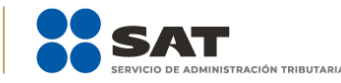

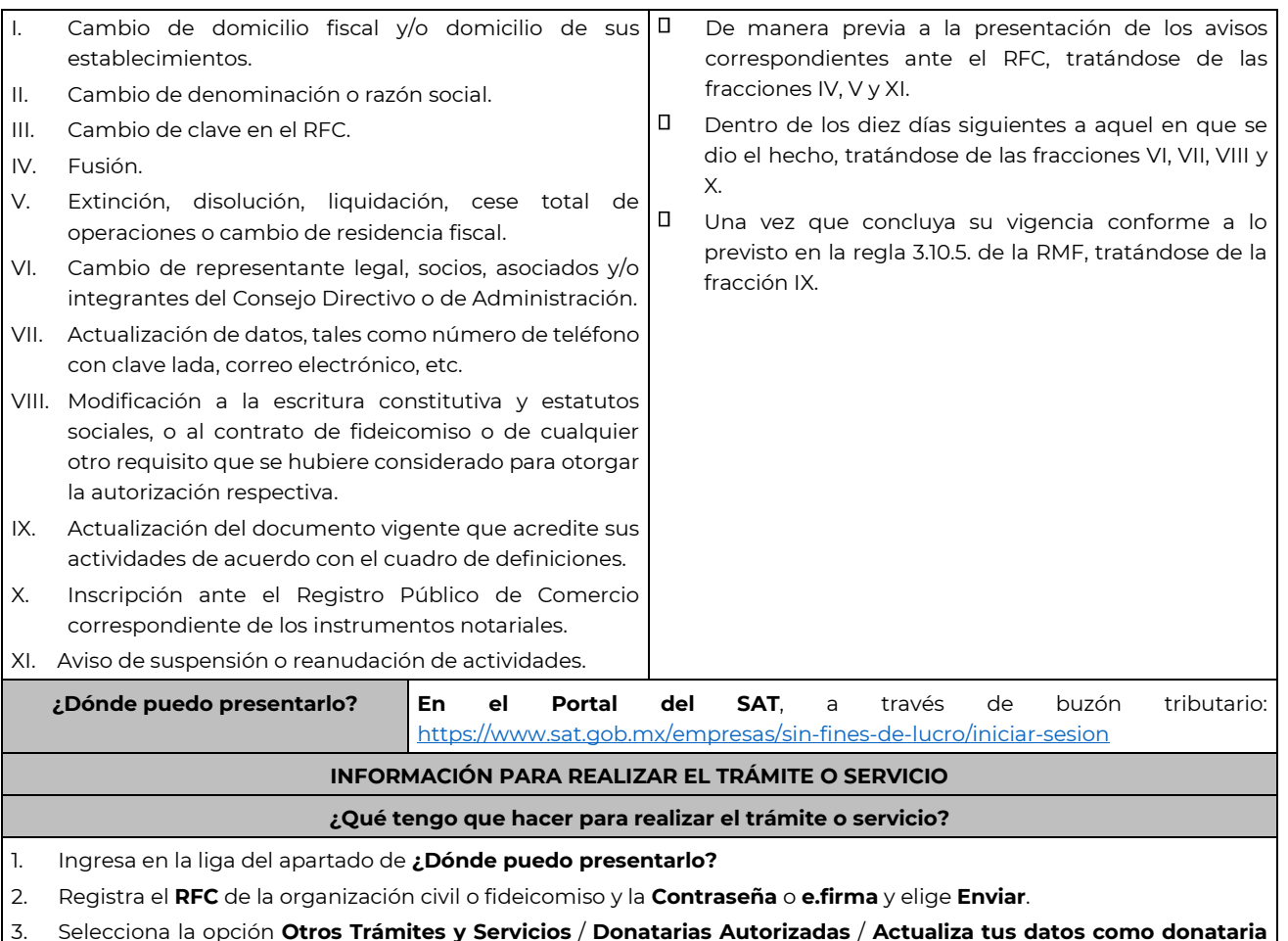

3. Selecciona la opción **Otros Trámites y Servicios** / **Donatarias Autorizadas** / **Actualiza tus datos como donataria autorizada**, aparecerá el Formato electrónico **SOLICITUD Y TRÁMITES RELACIONADOS CON LA AUTORIZACIÓN PARA RECIBIR DONATIVOS DEDUCIBLES**, que deberás llenar conforme a lo siguiente:

Señala teléfono, correo electrónico y nombre de representante legal; en **Cuenta con establecimientos**, selecciona Sí o No; en caso de contar con ellos, registra calle, número exterior, número interior, Colonia, localidad, Estado, Delegación/ Municipio/ Alcaldía y Código Postal; en **Actividad que realiza**, selecciona todas las actividades que lleva a cabo y por las cuales está autorizado para recibir donativos deducibles; en **Actividad Preponderante**, elige la actividad publicada en el Anexo 14 de la RMF; en **Solicita Autorización** indica si cuentas autorización en México, Extranjero o Ambas; en **Adjuntar archivo**, anexa digitalizada la documentación señalada en el apartado **¿Qué requisitos debo cumplir?**; en **Comentarios**, señala el tipo de actualización que presentas.

- 4. Firma tu solicitud con la e.firma de la organización y/o fideicomiso y elige enviar.
- 5. Obtén acuse de presentación de la solicitud y guárdalo.
- 6. En caso de que se te requiera documentación, debes ingresarla dentro de los 10 días siguientes a que se notificó el requerimiento, siguiendo los pasos previamente señalados.

#### **¿Qué requisitos debo cumplir?**

1. Adjunta en forma digitalizada:

El acuse del aviso correspondiente presentado ante la autoridad competente, tratándose de los avisos a que se refieren las fracciones I, II y III del Apartado **¿Quién puede realizar el trámite o servicio?**

 $\Box$ El instrumento notarial que acredite el Acuerdo de fusión, disolución, liquidación, cese total de operaciones o cambio de residencia fiscal.

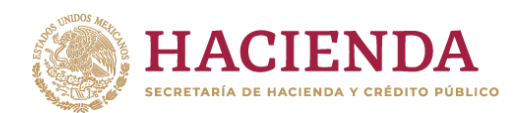

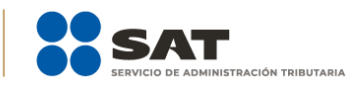

- $\Box$  El instrumento notarial que contenga las modificaciones realizadas a la escritura constitutiva y estatutos vigentes, a que se refieren los avisos VI y VIII del Apartado **¿Quién puede realizar el trámite o servicio?**
- $\Box$ El documento que contenga las modificaciones realizadas al contrato de fideicomiso.
- El documento vigente que corresponda, para acreditar las actividades que realiza la organización civil o  $\Box$ fideicomiso de que se trate, de conformidad con la regla 3.10.5., fracción IV de la RMF, y el Listado de documentos para acreditar actividades, contenido en la ficha de trámite 15/ISR "Solicitud de autorización para recibir donativos deducibles", del presente Anexo.
- Comprobante de inscripción en el Registro Público de la Propiedad, de los Instrumentos Notariales adjuntos. En caso de que la escritura pública se encuentre en trámite de inscripción en el referido Registro, bastará que adjunte la solicitud de trámite y el pago de derechos, sin que con ello se entienda que la promovente no presentará la inscripción mencionada, ya que, cuenta con un año para enviarla a la autoridad mediante promoción presentada a través de buzón tributario.

#### **¿Con qué condiciones debo cumplir?**

- Contar con e.firma.
- Firmar la solicitud con la e.firma de la institución de asistencia o de beneficencia, asociación, sociedad civil o fideicomiso autorizada para recibir donativos deducibles.
- Ingresar, en los términos de la regla 2.2.7., de la RMF, al menos una dirección de correo electrónico y máximo 5, para recibir los avisos a que se refiere el último párrafo del artículo 17-K del CFF.
- Estar al corriente en el cumplimiento de sus obligaciones fiscales.

### **SEGUIMIENTO Y RESOLUCIÓN DEL TRÁMITE O SERVICIO**

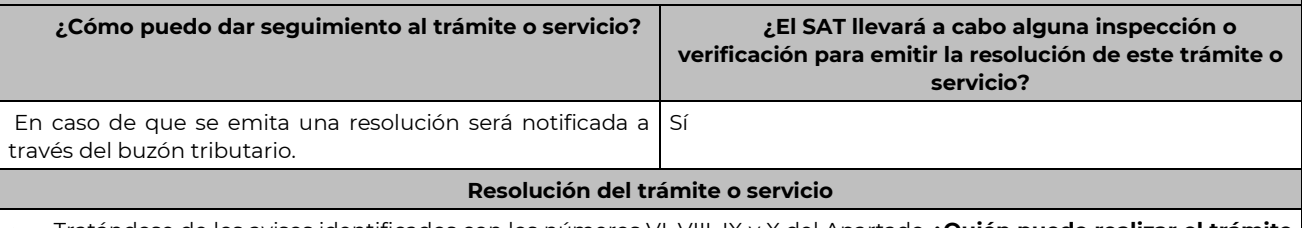

- Tratándose de los avisos identificados con los números VI, VIII, IX y X del Apartado **¿Quién puede realizar el trámite o servicio?**, la autoridad no emitirá resolución alguna, siempre que los mismos cumplan con los requisitos establecidos en las disposiciones fiscales vigentes; no obstante, en caso de que la autoridad detecte el incumplimiento de algún requisito relacionado con la autorización, derivado de la revisión de su expediente administrativo, podrá requerir la documentación necesaria.
- Respecto de los demás avisos sólo será incluida, la actualización de que se trate, en la publicación del Anexo 14 de la RMF que realiza este órgano desconcentrado en el DOF y/o en el Directorio de Donatarias Autorizadas contenido en el Portal del SAT, según corresponda.
- En el caso de organizaciones civiles y fideicomisos que se ubiquen en los supuestos de las fracciones IV, V y XI del Apartado **¿Quién puede realizar el trámite o servicio?**, el SAT habilitará el sistema para la presentación de la información relativa al destino de su patrimonio, en términos de la ficha de trámite 19/ISR "Declaración informativa para garantizar la transparencia del patrimonio, así como el uso y destino de los donativos recibidos y actividades destinadas a influir en la legislación" del presente Anexo.

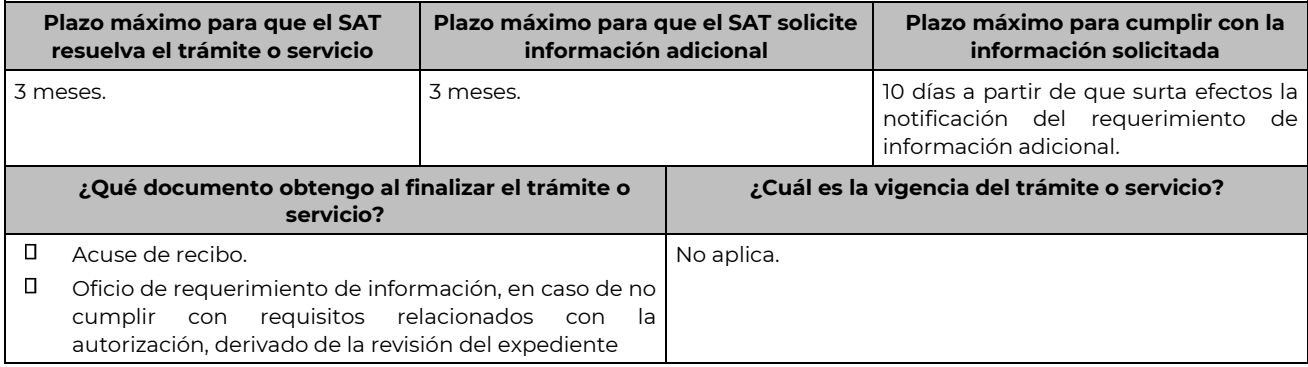

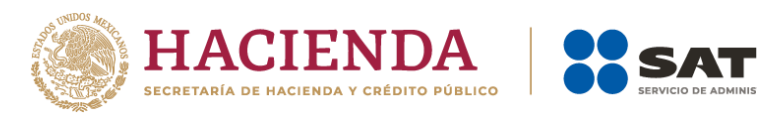

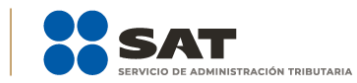

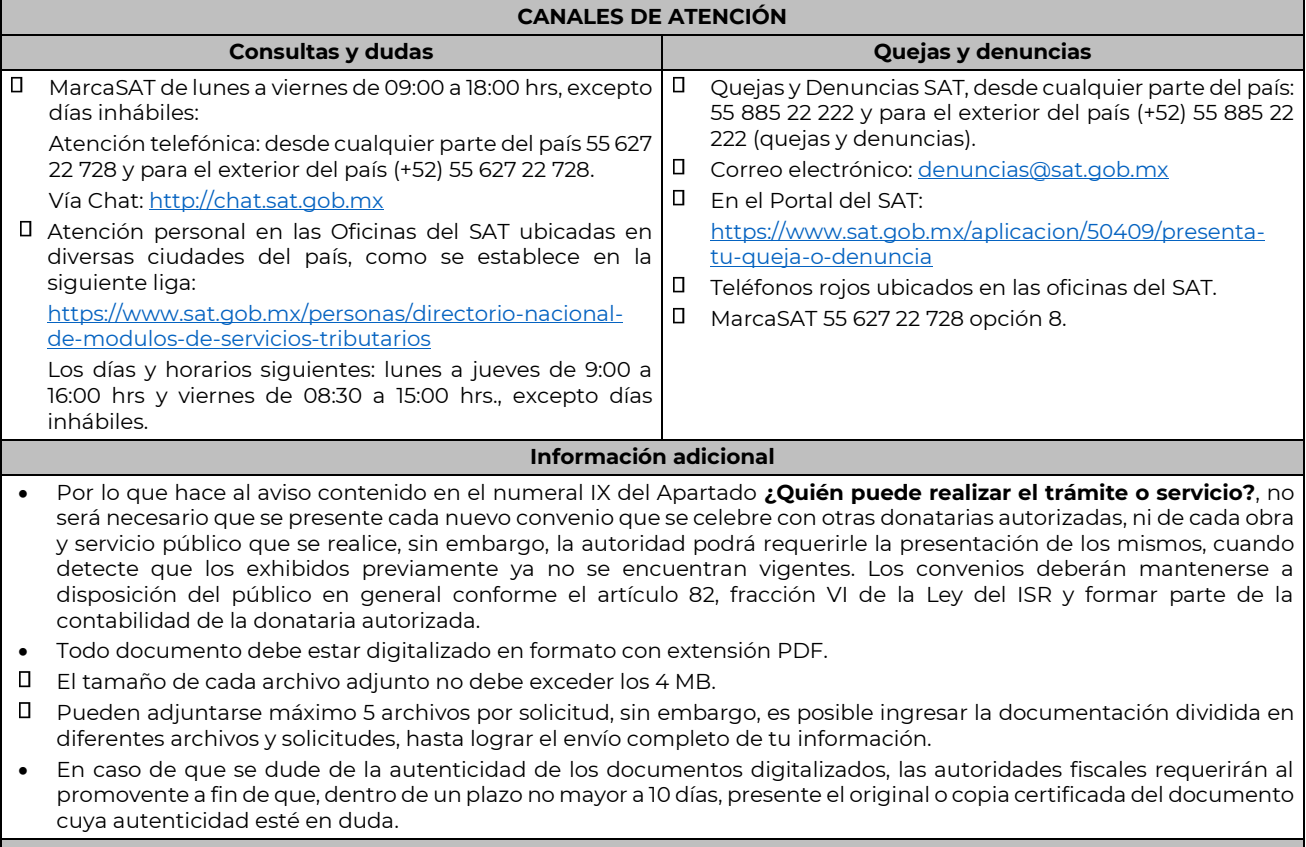

### **Fundamento jurídico**

Artículos: 17-D, 17-K, 18, 18-A, 19, 27, 37, 69-B del CFF; Reglas 2.2.7., 2.5.10., 3.10.2., 3.10.5., 3.10.10., y 3.10.17. de la RMF.

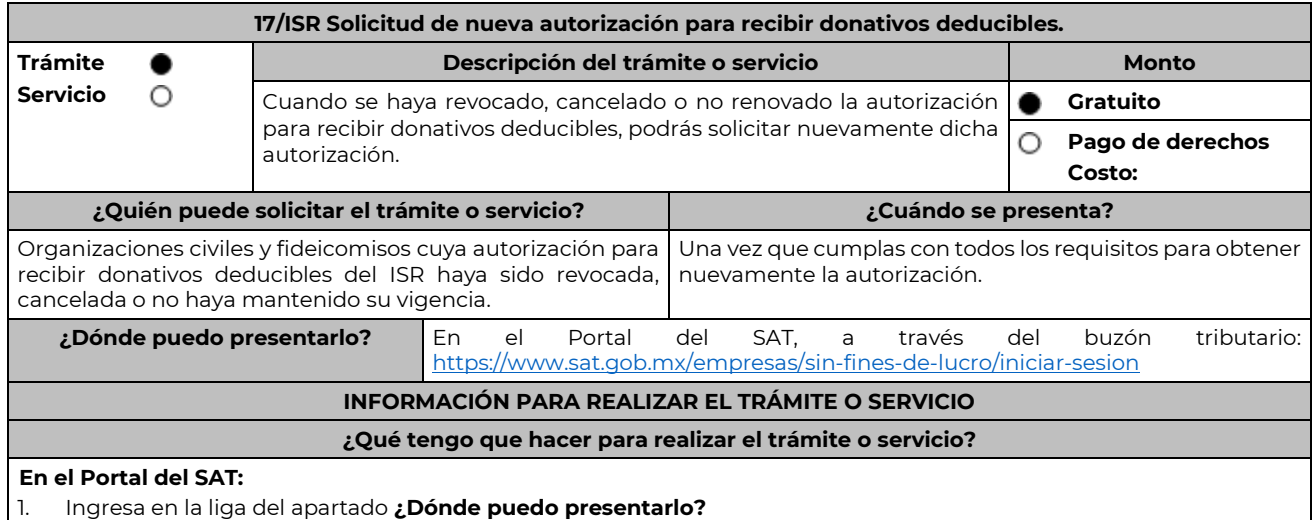

2. Registra el **RFC** de la organización civil o fideicomiso y la **Contraseña** o **e.firma** y elige **Enviar**.

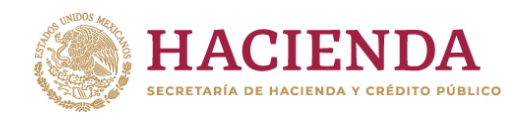

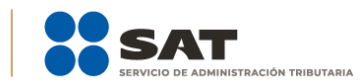

3. Selecciona la opción **Otros Trámites y Servicios** / **Donatarias Autorizadas** /**Solicita nueva autorización para recibir donativos deducibles** aparecerá el Formato electrónico **SOLICITUD Y TRÁMITES RELACIONADOS CON LA AUTORIZACIÓN PARA RECIBIR DONATIVOS DEDUCIBLES**, que deberás llenar conforme a lo siguiente:

Señala teléfono, correo electrónico y nombre de representante legal; en **Cuenta con establecimientos**, selecciona Sí o No; en caso de contar con ellos, registra Calle, Número Exterior, Número Interior, Colonia, Localidad, Estado, Municipio/Delegación y Código Postal; en **Actividad que realiza**, selecciona todas las actividades que llevas a cabo y por las cuales estás solicitando la autorización para recibir donativos deducibles; en **Actividad Preponderante**, elige tu actividad principal; en **Solicita Autorización en,** elige si solicitas autorización en México, Extranjero o Ambas; en **Adjuntar archivo**, anexa la documentación señalada en el apartado **¿Qué requisitos debo cumplir?**

- 4. Firma tu solicitud con la e.firma de la organización y/o fideicomiso y elige enviar.
- 5. Obtén acuse de presentación de la solicitud y guárdalo.
- 6. La respuesta a tu solicitud, será notificada a través de tu buzón tributario, para lo cual, se te enviará un aviso electrónico por parte del SAT a los mecanismos de comunicación que elegiste.
- 7. En caso, de que se te requiera documentación; debes ingresarla dentro de los 10 días siguientes a que se notificó el requerimiento, siguiendo los pasos previamente señalados.
- 8. En caso de que la respuesta sea desfavorable, puedes ingresar una nueva solicitud, al momento de cumplir con todos y cada uno de los requisitos para ser donataria autorizada, acompañando la documentación respectiva.

#### **¿Qué requisitos debo cumplir?**

Adjunta en forma digitalizada:

- 1. La escritura constitutiva y/o estatutos vigentes, el contrato de fideicomiso y/o sus modificaciones, en los cuales se contemplen: a) El objeto social vigente por el cual solicitan la citada autorización, b) Los requisitos de patrimonio y liquidación a que se refieren las fracciones IV y V del artículo 82, de la Ley del ISR, c) El o los representantes legales, socios o asociados o cualquier integrante del Consejo Directivo o de Administración de la organización civil o fideicomiso promovente.
- 2. El documento que sirva para acreditar las actividades por las cuales se solicita autorización de conformidad con la regla 3.10.5., fracción IV de la RMF, así como a lo señalado en la **tabla 15.1 Listado de Documentos para acreditar actividades**, mismo que no deberá tener una vigencia menor a 6 meses.
- 3. Comprobante de inscripción en el Registro Público de la Propiedad de los Instrumentos Notariales adjuntos.
	- En caso de que la escritura pública se encuentre en trámite de inscripción en el referido Registro, bastará que adjunte la solicitud de trámite y el pago de derechos, sin que con ello se entienda que la promovente no presentará la inscripción mencionada, ya que, al momento de obtenerla, deberá enviarla en el plazo de un año a la autoridad mediante promoción presentada a través de buzón tributario.
		- Tratándose del contrato de Fideicomiso, es aplicable cuando dentro de tu patrimonio tengas bienes inmuebles.
- 4. La documentación con la que acredites cumplir con los supuestos y requisitos establecidos en las disposiciones fiscales vigentes, o bien, haber corregido tu situación fiscal, respecto de las obligaciones omitidas o inconsistencias que dieron origen a la revocación o pérdida de vigencia de la autorización para recibir donativos deducibles.
- 5. La declaración o declaraciones informativas de transparencia, correspondientes a los ejercicios en los que no se cumplió con dicha obligación, de conformidad con las fichas de trámite 19/ISR "Declaración informativa para garantizar la transparencia del patrimonio, así como el uso y destino de los donativos recibidos y actividades destinadas a influir en la legislación" y 156/ISR "Informe para garantizar la transparencia del patrimonio, así como el uso y destino de los donativos recibidos y actividades destinadas a influir en la legislación, de ejercicios fiscales anteriores a 2020", contenidas en el presente Anexo.
- 6. En relación con el destino de su patrimonio y/o donativos, según corresponda, cuando la solicitud se presente después de transcurridos 12 meses a partir de que perdió la autorización:
	- La información relativa al destino del patrimonio, proporcionando la información descrita en la ficha de trámite 19/ISR "Declaración informativa para garantizar la transparencia del patrimonio, así como el uso y destino de los donativos recibidos y actividades destinadas a influir en la legislación", contenida en el presente Anexo.
	- La información relativa al uso y destino de los donativos recibidos, a través de la propia solicitud de nueva autorización, indicando si los mismos fueron aplicados al cumplimiento de su objeto social autorizado, o bien, se donaron a otra donataria autorizada, en cuyo caso se indicará la clave en el RFC y la razón o denominación social.
- 7. Respecto de las personas morales con fines no lucrativos y/o fideicomisos que hayan sido multadas por la omisión de presentar en tiempo y forma la declaración informativa de transparencia:

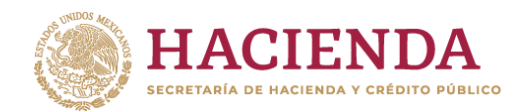

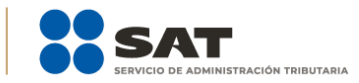

- Para las multas impuestas antes del 2023, la documental que acredite que los créditos fiscales han sido cubiertos, garantizados o en su caso, que se encuentre suspendido del procedimiento administrativo de ejecución.
- Para las multas impuestas en 2023, la documental que acredite el pago del crédito fiscal, considerándose para tal efecto las que hubieran obtenido el beneficio de reducción, así como la manifestación bajo protesta de decir verdad que la multa no fue impugnada a través de medios de defensa, o bien, que se haya desistido del mismo.

#### **¿Con qué condiciones debo cumplir?**

- $\Box$ Contar con e.firma y Contraseña.
- $\Box$ Firmar la solicitud con la e.firma de la institución de asistencia o de beneficencia, asociación, sociedad civil o fideicomiso que solicita la autorización.
- $\Box$ Ingresar, en los términos de la regla 2.2.7., al menos una dirección de correo electrónico y máximo cinco, para recibir los avisos a que se refiere el último párrafo del artículo 17-K del CFF.
- $\Box$ Estar al corriente en el cumplimiento de tus obligaciones fiscales.
- $\Box$ No tener algún medio de defensa pendiente de resolver promovido en contra de una resolución anterior en materia de autorización para recibir donativos deducibles.

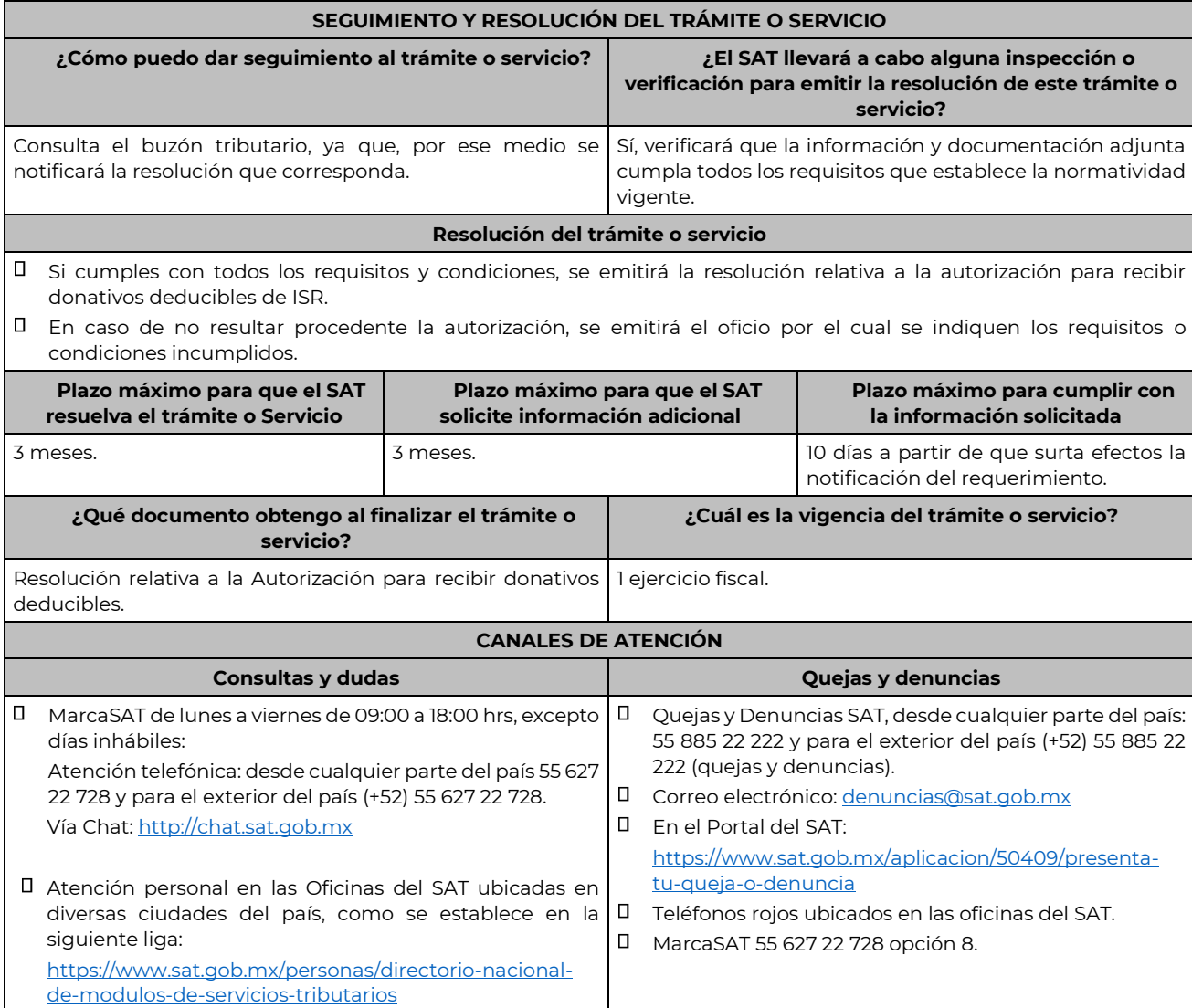

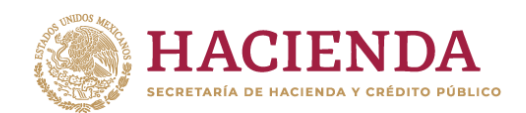

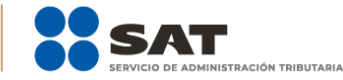

Los días y horarios siguientes: lunes a jueves de 9:00 a 16:00 hrs y viernes de 08:30 a 15:00 hrs., excepto días inhábiles.

#### **Información adicional**

- $\Box$ No será necesario que adjunte la documentación que hubiere sido exhibida con anterioridad, salvo que los documentos ya no cuenten con vigencia o hayan efectuado modificaciones posteriores a sus estatutos.
- $\Box$ Todo documento debe estar digitalizado en formato con extensión PDF.
- П. El tamaño de cada archivo adjunto no debe exceder los 4 MB.
- П Pueden adjuntarse máximo 5 archivos por solicitud, sin embargo, se puede ingresar la documentación dividida en diferentes archivos y solicitudes, hasta lograr el envío completo de su información.
- П. En caso de que se dude de la autenticidad de los documentos digitalizados, las autoridades fiscales requerirán al promovente a fin de que, en un plazo no mayor a 10 días, presente el original o copia certificada del documento cuya autenticidad esté en duda.
- $\Box$ Si la documentación adjunta a su solicitud es ilegible o está incompleta, se emitirá oficio de orientación haciéndole saber al promovente dicha circunstancia.
- 0 De conformidad con el artículo 82 Quáter, apartado A, tercer párrafo de la LISR, cuando la autorización para recibir donativos deducibles haya sido revocada por la causal establecida en la fracción VI, la solicitud de nueva autorización será procedente por una única ocasión.

#### **Fundamento jurídico**

Artículos: 17-D, 17-K, 18, 18-A, 19, 27, 37, 69-B del CFF; 82, 82 Quáter de la LISR; Reglas 2.5.10., 2.2.7., 3.10.2., 3.10.4., 3.10.12. y 3.10.18. de la RMF.

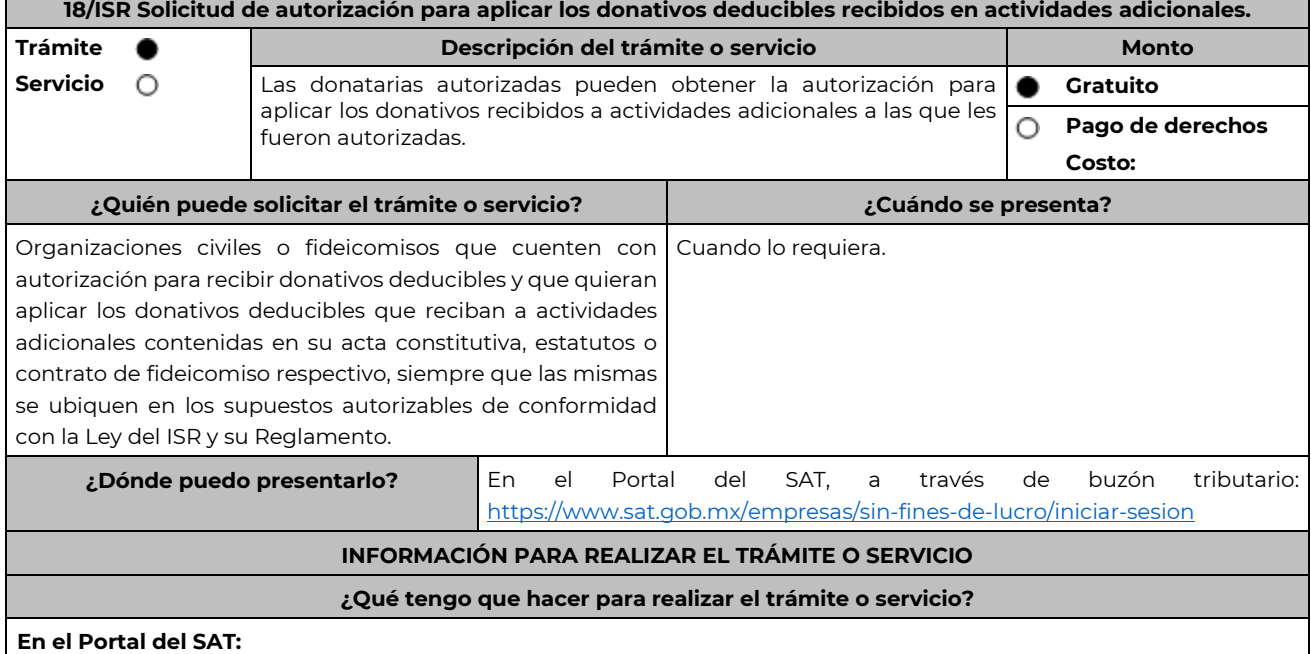

- 1. Ingresa en la liga del apartado de **¿Dónde puedo presentarlo?**
- 2. Registra el RFC de la organización civil o fideicomiso y la Contraseña o e.firma y elige Enviar.
- 3. Selecciona la opción **Otros Trámites y Servicios** / **Donatarias Autorizadas** / **Solicita autorización para recibir donativos deducibles por actividades y/o nivel educativo adicional**, aparecerá el Formato electrónico **SOLICITUD**

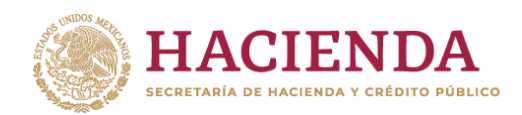

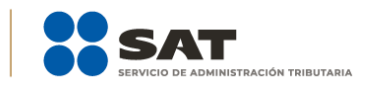

**Y TRÁMITES RELACIONADOS CON LA AUTORIZACIÓN PARA RECIBIR DONATIVOS DEDUCIBLES**, que deberás llenar conforme a lo siguiente:

Señala teléfono, correo electrónico y nombre de representante legal; en **Cuenta con establecimientos**, selecciona Sí o No; en caso de contar con ellos, registra calle, número exterior, número interior, colonia, localidad, Estado, Municipio/ Delegación y Código Postal; en **Actividad que realiza,** selecciona todas las actividades que llevas a cabo, incluida por la que estás solicitando la autorización adicional para recibir donativos deducibles; en **Actividad Preponderante**, elige la actividad publicada en el Anexo 14 de la RMF; en **Solicita Autorización** indica si cuentas autorización en México, Extranjero o Ambas; en **Adjuntar archivo**, anexa la documentación señalada en el apartado **¿Qué requisitos debo cumplir?;** en **Comentarios**, manifiesta la actividad adicional solicitada conforme el catálogo de actividades contenido en el apartado Actividad que realiza; así como cualquier otra especificación que consideres necesaria.

- 4. Firma tu solicitud con la e.firma de la organización y/o fideicomiso y elige enviar.
- 5. Obtén acuse de presentación de la solicitud y guárdalo.
- 6. En caso de que se te requiera documentación, debes ingresarla dentro de los 10 días siguientes a que se notificó el requerimiento, siguiendo los pasos previamente señalados.

#### **¿Qué requisitos debo cumplir?**

Adjunta en forma digitalizada:

- 1. La escritura constitutiva y/o estatutos vigentes, el contrato de fideicomiso y/o sus modificaciones, en los cuales se contemplen: a) El objeto social vigente por el cual solicitan la citada autorización, b) Los requisitos de patrimonio y liquidación a que se refieren las fracciones IV y V del artículo 82, de la Ley del ISR, c) El o los representantes legales, socios o asociados o cualquier integrante del Consejo Directivo o de Administración de la organización civil o fideicomiso promovente.
- 2. El documento que sirva para acreditar las actividades adicionales por las cuales se solicita autorización, de conformidad con la regla 3.10.5. de la RMF, así como a lo señalado en la **tabla 15.1 Listado de Documentos para acreditar actividades,** mismo que no deberá tener una vigencia menor a 6 meses.
- 3. Comprobante de inscripción en el Registro Público de la Propiedad de los Instrumentos Notariales adjuntos:
	- En caso de que la escritura pública se encuentre en trámite de inscripción en el referido Registro, bastará con que se adjunte en forma digitalizada la solicitud de trámite y el pago de derechos, sin que con ello se entienda que la promovente no presentará la inscripción mencionada, ya que, cuenta con un año para enviarla a la autoridad mediante promoción presentada a través de buzón tributario.

#### **¿Con qué condiciones debo cumplir?**

- Contar con e.firma y Contraseña.
- Firmar la solicitud con la e.firma de la institución de asistencia o de beneficencia, asociación, sociedad civil o fideicomiso que solicite la autorización.
- Ingresar, en los términos de la regla 2.2.7., al menos una dirección de correo electrónico y máximo cinco, para recibir los avisos a que se refiere el último párrafo del artículo 17-K del CFF.
- Estar al corriente en el cumplimiento de sus obligaciones fiscales.

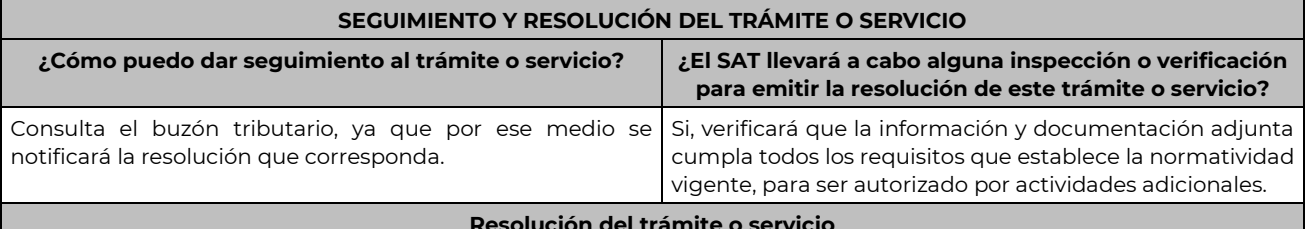

#### **Resolución del trámite o servicio**

Si cumples con todos los requisitos y condiciones se emitirá la resolución relativa a la autorización para aplicar los donativos deducibles del ISR a actividades adicionales.

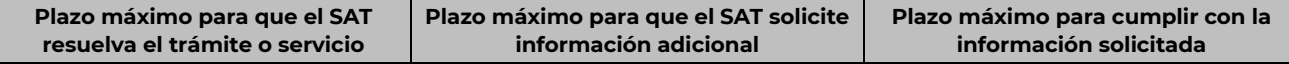

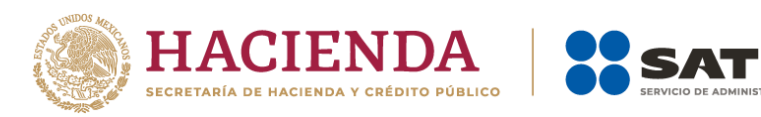

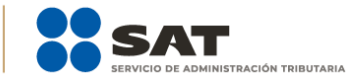

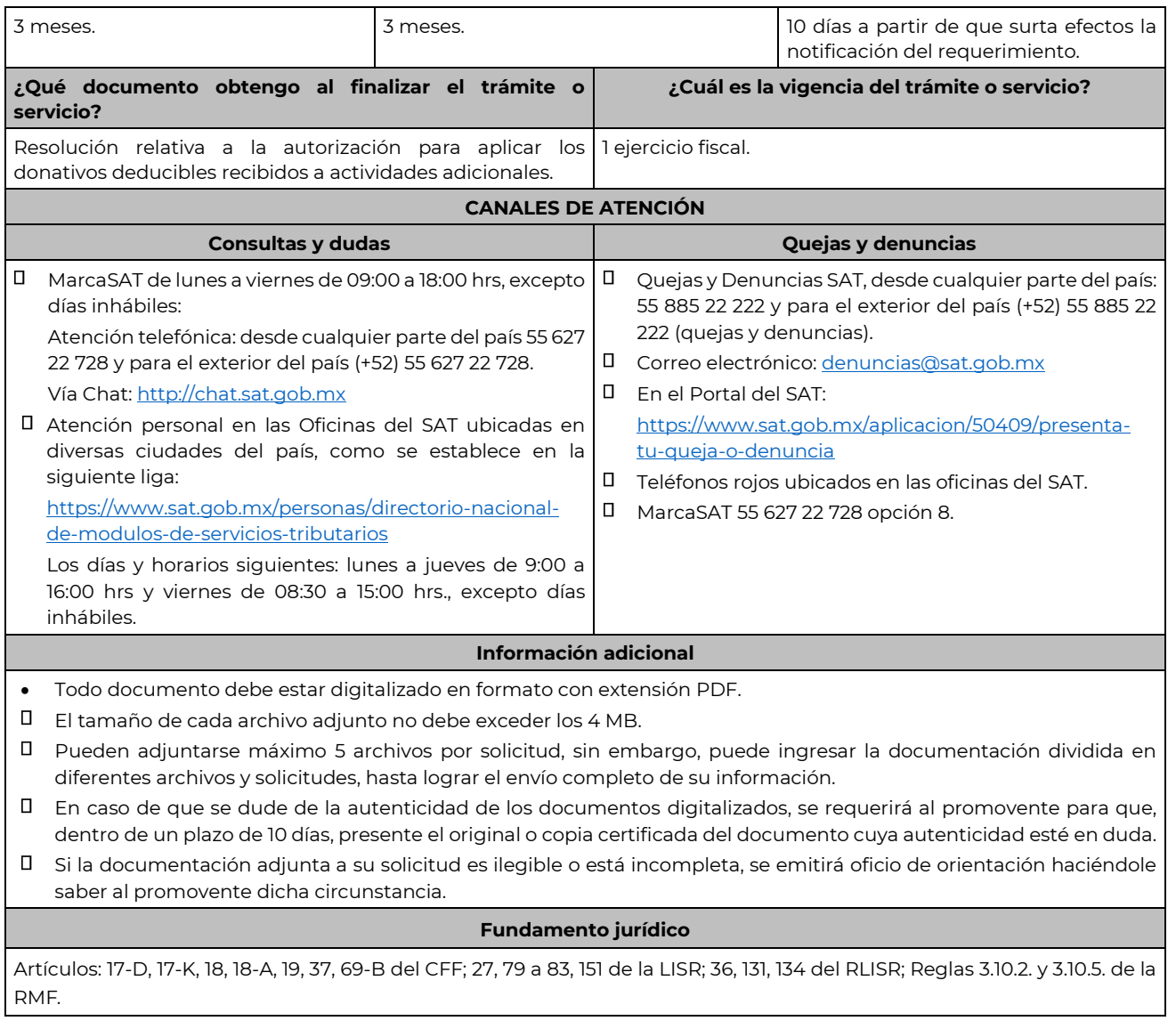

**21/ISR Solicitud de autorización para recibir donativos deducibles de conformidad con el Convenio para Evitar la Doble Imposición e Impedir la Evasión Fiscal en Materia de impuesto sobre la renta, suscrito por el Gobierno de los Estados Unidos Mexicanos y el Gobierno de los Estados Unidos de América.**

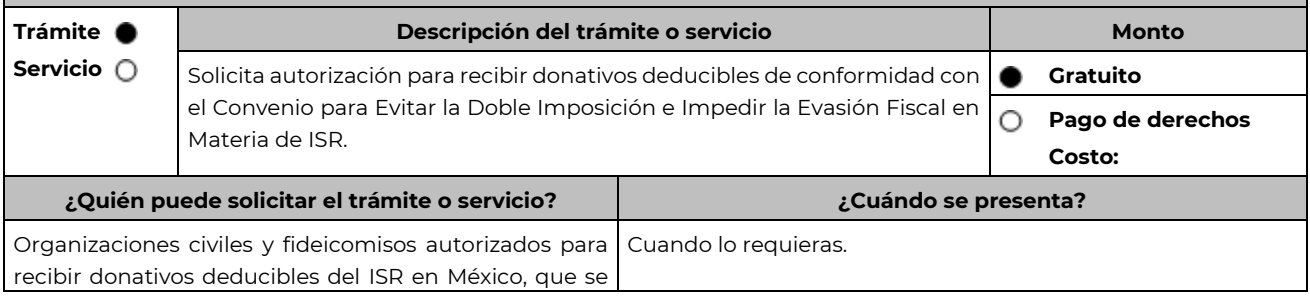

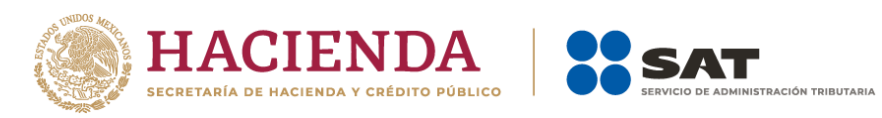

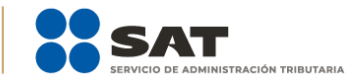

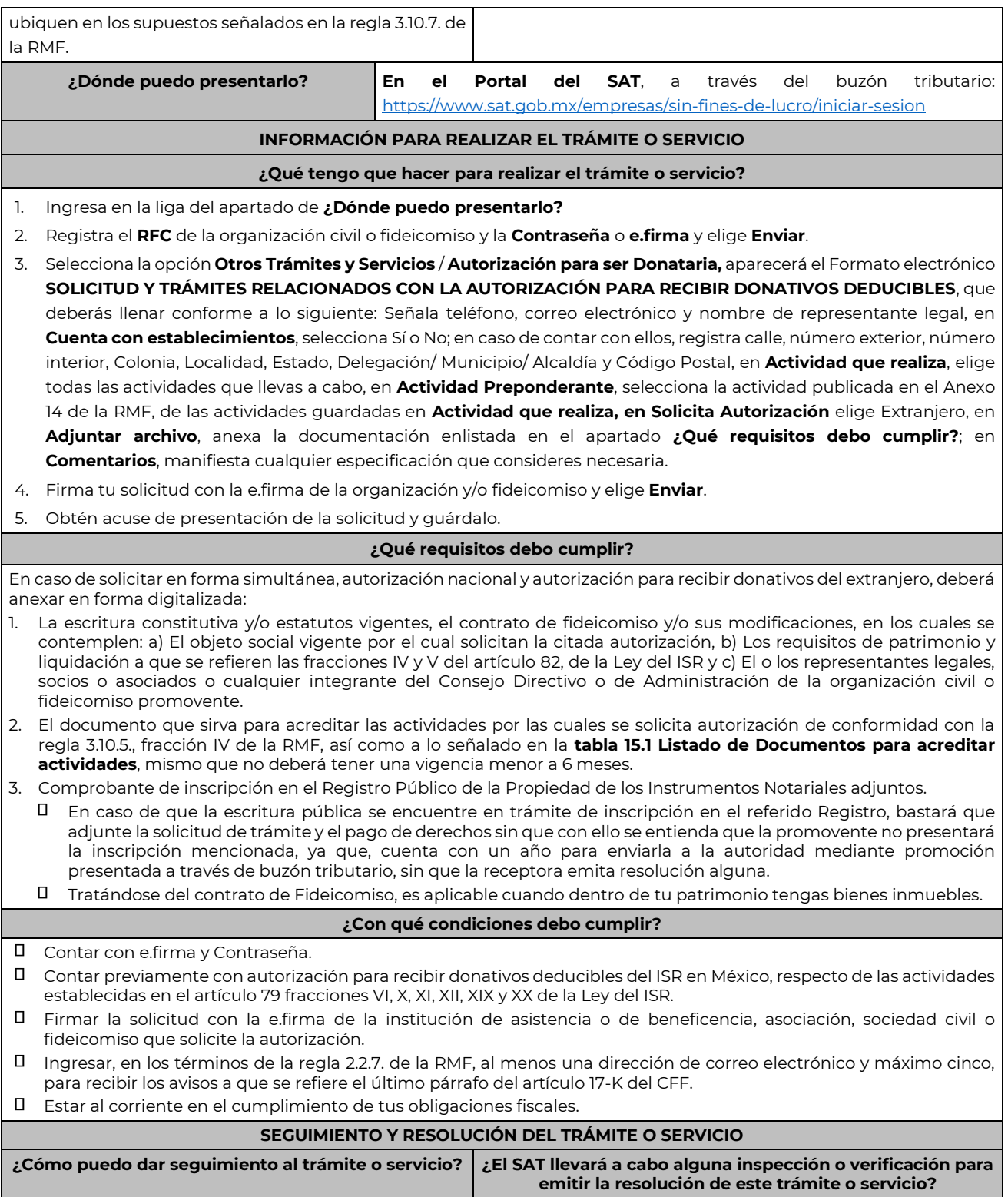

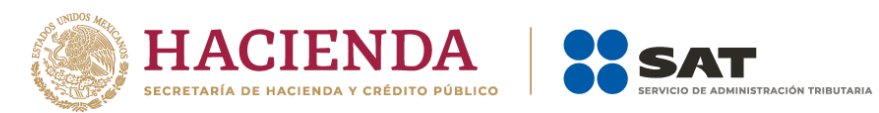

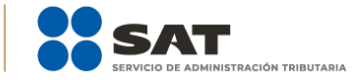

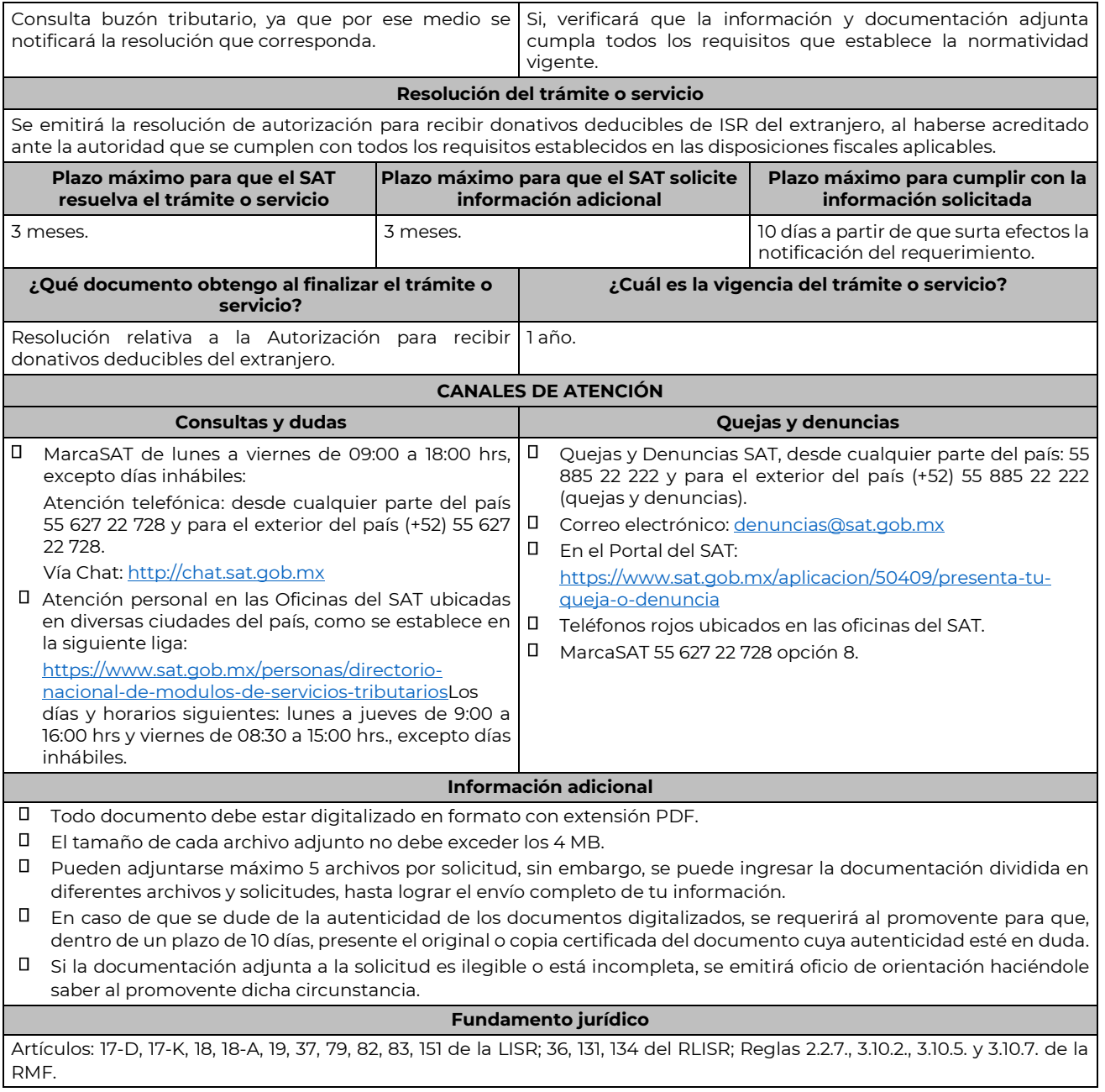

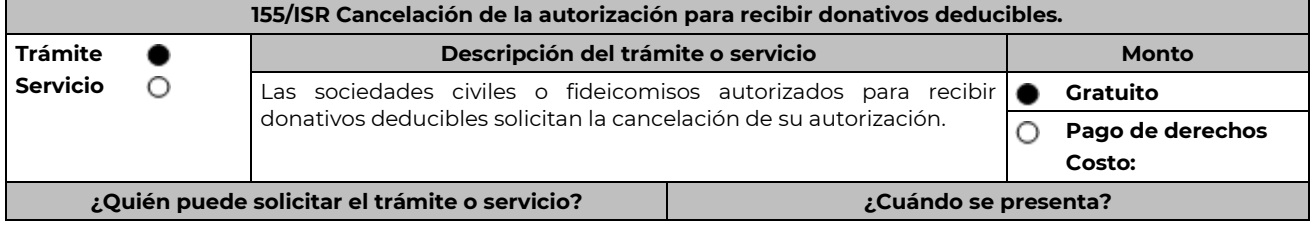

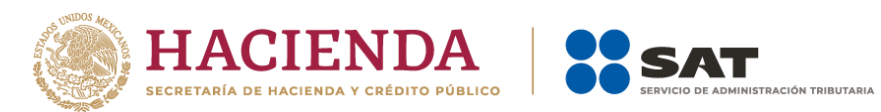

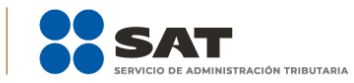

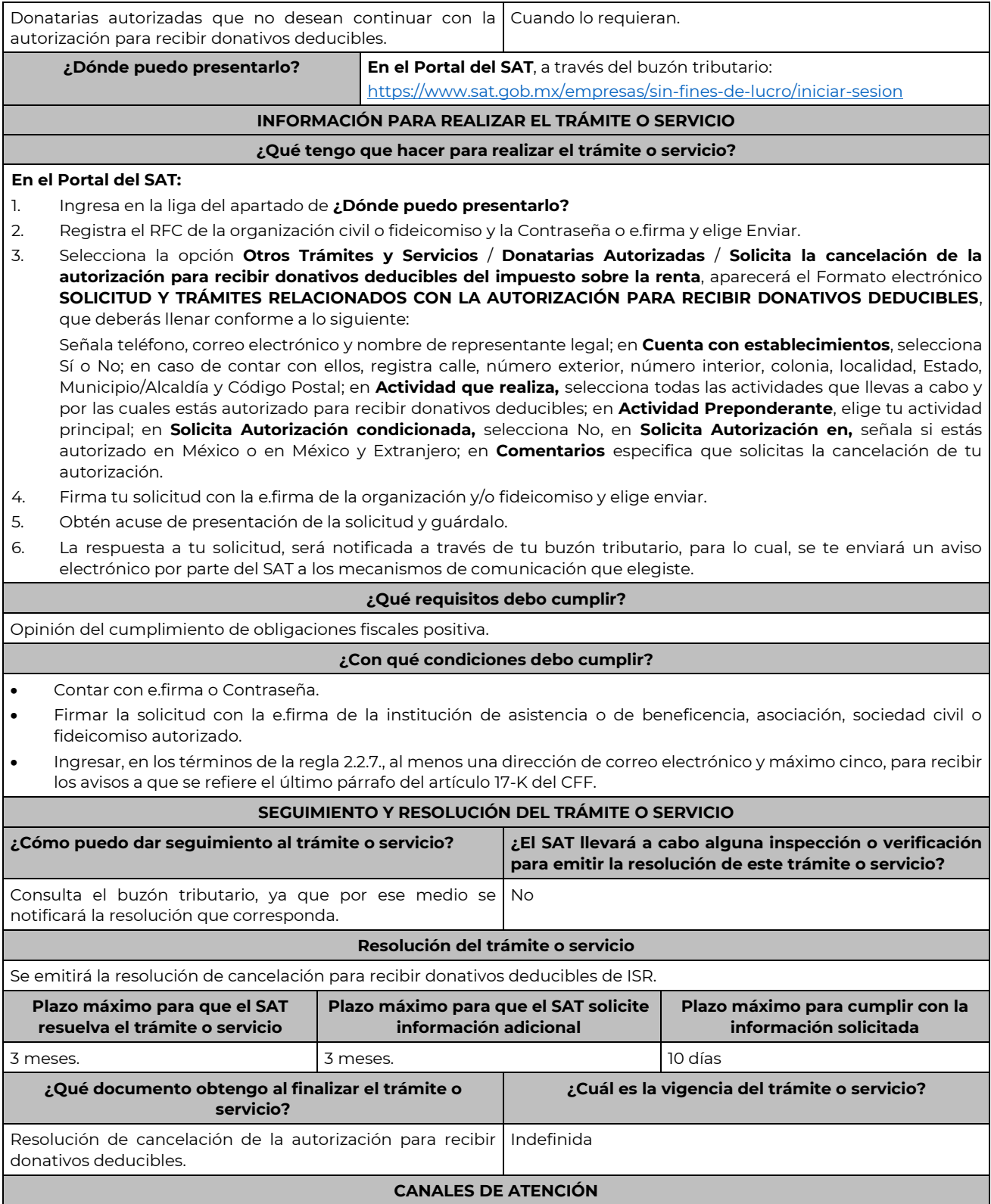

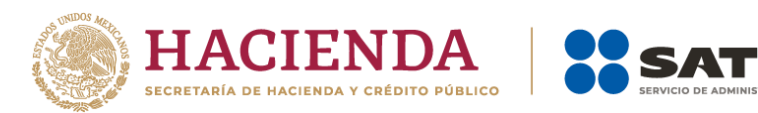

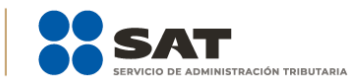

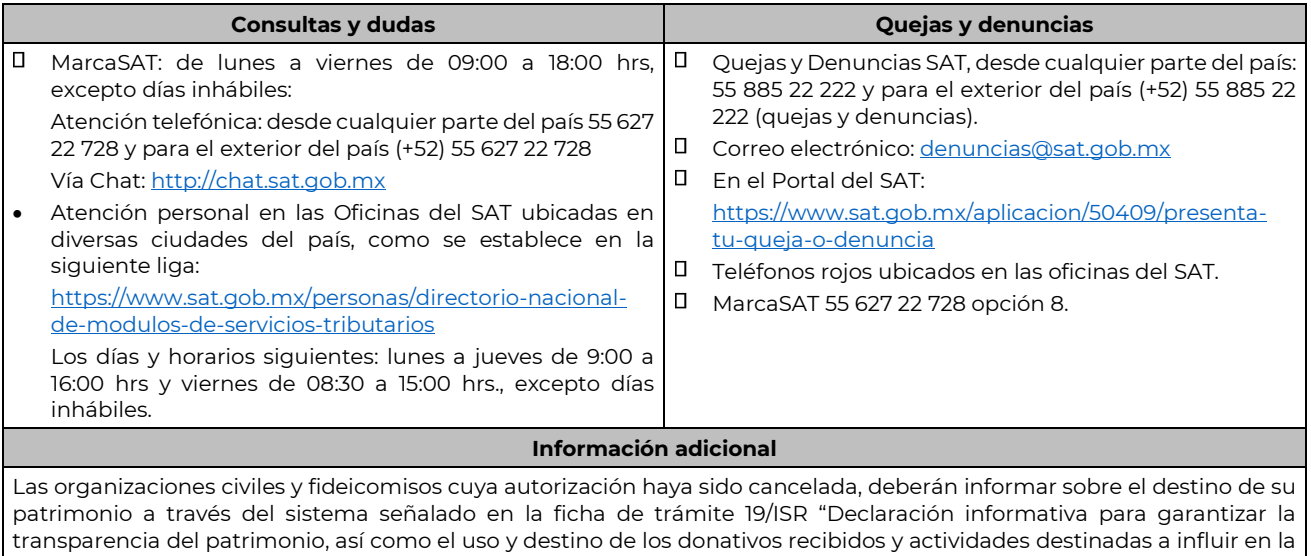

legislación". **Fundamento jurídico**

Artículos: 17-D, 17-K, 18, 18-A, 19, 37, 69-B del CFF; 79, 82 de la LISR; Reglas 2.2.7. y 3.10.27. de la RMF.